Modern Methods of Optimization Lecture 3: Unconstrained optimization in 1D

#### Faculty of Civil Engineering / CTU in Prague

**K ロ ▶ K @ ▶ K 할 X X 할 X → 할 X → 9 Q Q ^** 

## Problem setting

$$
f(\mathbf{x}_{\mathrm{opt}}) \stackrel{\mathscr{H}}{\preceq} f(\mathbf{x}) \text{ for all } \mathbf{x} \in \mathscr{O}
$$

K ロ ▶ K @ ▶ K 할 ▶ K 할 ▶ 이 할 → 9 Q @

 $\triangleright$  Variable:  $\mathbf{x} \equiv x$ 

I

I

- ► Set of admissible solutions  $\mathscr{O} \equiv$
- ► Range of the objective function  $\mathscr{H} \equiv$
- ▶ Partial ordering  $\preceq \equiv$ H
- $\triangleright$  Objective function  $f$  : →

## Which functions are easiest to optimize?

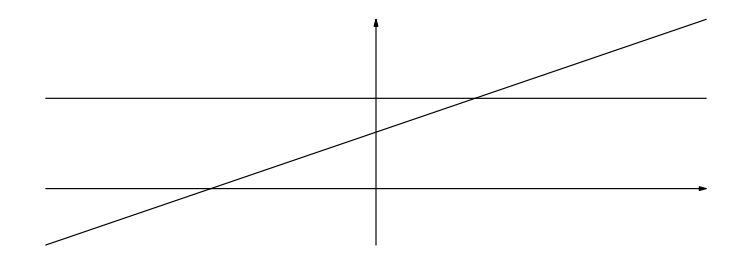

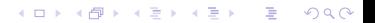

## Which functions are easiest to optimize?

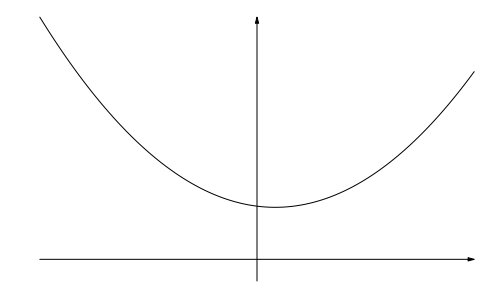

イロト イ御 トイミト イミト ニミー りんぴ

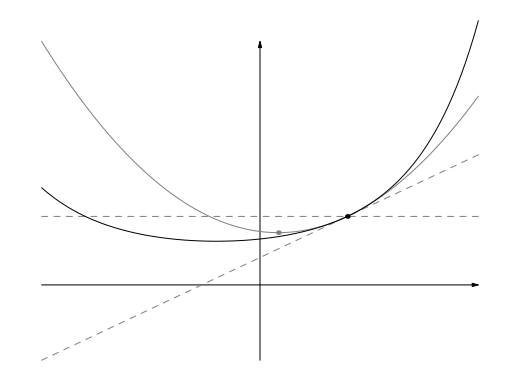

K ロ ▶ K @ ▶ K 할 ▶ K 할 ▶ | 할 | © 9 Q @

Surrogate function: Taylor expansion

## Newton method

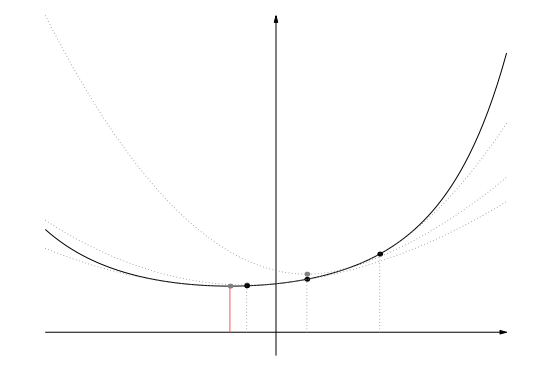

**K ロ K イロ K K モ K K モ K エ エ エ イ の Q Q C** 

## Algorithm

### 1. Input

- $g: x \mapsto f'(x)$
- $\blacktriangleright$   $h: x \mapsto f''(x)$
- initial guess  $x_0$
- $\blacktriangleright$  tolerance  $\varepsilon$
- 2. Initiation:  $0 \leftarrow k$
- 3.  $g_k \leftarrow g(x_k)$ 4. if  $|g_k| \leq \varepsilon$  :  $x_{\text{opt}} \leftarrow x_k$  and terminate 5.  $h_k \leftarrow h(x_k)$ 6.  $d_k \leftarrow -h_k^{-1}g_k$ 7.  $x_{k+1} \leftarrow x_k + d_k$ 8.  $k \leftarrow k+1$ 9. go to 3

**KORK STRAIN A BAR SHOP** 

## Algorithm

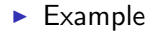

$$
f(x) = (x2 - 1)2 + x
$$
  

$$
f'(x) =
$$

$$
f''(x) =
$$

▶ <https://gitlab.com/jan.zeman4/132mmo> > codes

**K ロ ▶ K @ ▶ K 할 X X 할 X 및 할 X X Q Q O \*** 

# Input (Line 1)

```
function newton1d
   function val = f(x)val = (x.^2-1).^2+x;end
   function val = g(x)val = 4*(x^3-x)+1:
```
end

```
function val = h(x)val = 4*(3*x^2-1);end
```

```
tolerance = 1e-6;x = -2:
```
## Initiation (Line 2) and convergence test (lines 3 and 4)

 $k = 0$ :

```
clf;
explot(@(x)f(x), [-2.25, 2.25]);hold on;
```
 $gk = g(xk)$ ;

```
while(abs(gk) > tolerance)disp(['iteration = ' num2str(k) ' x = ' num2str(xk) ...
       ' gradient = ' num2str(gk)]);
  plot(xk,f(xk),'or');
```
## Newton step (lines 5–9)

 $hk = h(xk);$  $dk = -gk/hk;$  $xk = xk+dk$ ;  $gk = g(xk)$ ;  $k = k+1$ ; pause end end

 $\blacktriangleright$  Try

$$
\varepsilon = 10^{-10}
$$
  

$$
x_0 = 2, 0.5, 1/\sqrt{3}
$$

K ロ ▶ K @ ▶ K 할 > K 할 > 1 할 > 1 이익어

## Newton step: Pros and cons

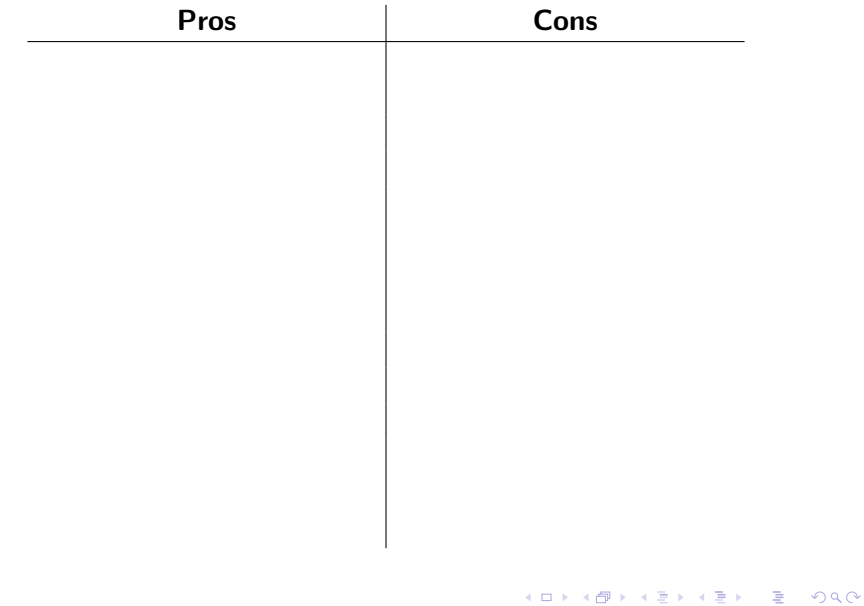